**الباب الثالث منهج البحث أ- نوع ومدخل البحث** -1 نوع البحث

هذا نوع البحث يعني الميدان (Fieled Research)، يعني الباحثة إلى الميدان المباشرة عن فعالية استخدام بطاقة "PINTAR KARTU "في تعليم المفردات لدى طلبة الصف الرابع في مدرسة منارف بارو اإلبتدائية اإلسالمية الحكومية بمنطقة بنجر.

هذا البحث مصمّم على الأسلوب التجريبي (Experiment) الذي يستخدم لمعرفة مستوى الفرق بين العيّنتين موجودا أو غير موجد.<sup>1</sup> وهذا البحث التجريبي يعني البحث شبه التجريبي (Quasi Experimental) يعني نوع التجربي الأحسن لأن عندها فرقة أخرى يسمّى بالمجموعة الضابطة Kelompok) Kontrol).<sup>2</sup> فالصّفّ الرابع باستخدام وسيلة بطاقة "KARTU PINTAR" يسمّى بالمجموعة التجريبية (Experiment Class) والصّفّ الرابع بدون استخدام وسيلة بطاقة "KARTU PINTAR" يسمّى بالمجموعة الضابطة (Control Class).

## -2 مدخل البحث

<sup>1</sup> Duwi Prayitno, *Paham Analisis Statistik Data dengan SPSS*. (Yogyakarta: MediaKom, 2010), Cet Ke-1, h.37<br><sup>2</sup> Suharsimi Arikonto, *Prosedur P*e

 $\overline{a}$ 

<sup>2</sup> Suharsimi Arikonto, *Prosedur Penelitian Satuan Pendekatan Praktek* (Jakarta: PT Rineka Cipta, 1993), h. 78 1993), h. 78<br><sup>3</sup> Sugiyono, *Metode Penelitian Pend* Bandung : Alfabeta, 2013), h. 112

والمدخل، المدخل الكمي (Kuantitatif (الذي تقديم نتائج باستخدام األرقام 4 اإلحصاءات. تستخدم المدخل الكمي لمعرفة فعالية استخدام بطاقة "PINTAR KARTU "في تعليم المفردات لدى طلبة الصف الرابع في مدرسة منارف بارو اإلبتدائية اإلسالمية الحكومية بمنطقة بنجر.

**ب- تصميم البحث**

تستخدم الباحثة في هذا البحث بتجريبي. تصميم الذي تستخدم الباحثة مجموعتين هي المجتمع التجريبية والمجتمع الضابطة. في هذا البحث تستعمل الباحثة اختبارين وهي اختبار قبلي واختبار بعدي.

**ج- ذاتي البحث**

ذاتي البحث يعني جميع الطلبة الصف الرابع في مدرسة منارف بارو اإلبتدائية اإلسالمية الحكومية بمنطقة بنجر عددهم 65 الطلبة.

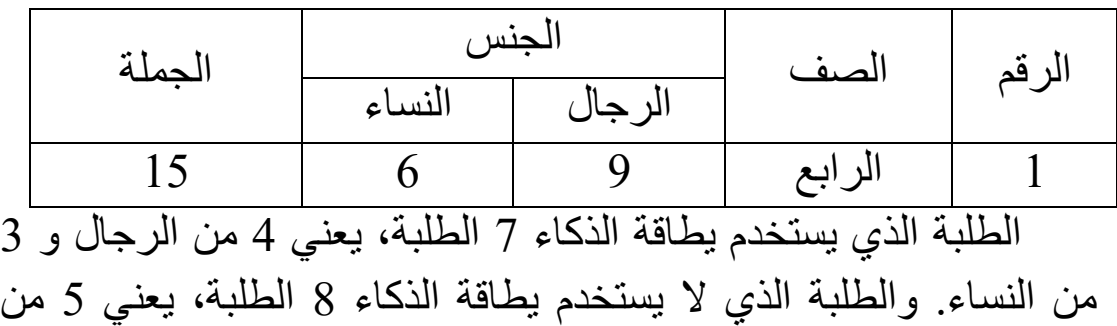

الرجال و 3 من النساء.

 $\overline{a}$ 

**د- موضوع البحث**

<sup>4</sup> Ibnu Hadjar, *Dasar-dasar Metodologi Penelitian Kwantitatif dalam Pendidikan*, (Jakarta: PT. Raja Grafindo Persada, 1996), h. 30

الموضوع من هذا البحث فعالية استخدام بطاقة الذكاء في تعليم المفردات لدى طلبة الصف الرابع في مدرسة منارف بارو اإلبتدائية اإلسالمية الحكومية بمنطقة بنجر.

- **ه- البيانات و مصادرها**
	- **-1 البيانات**
- أ) البيانات الأساسية

يعني البيانات عن نتائج البطاقة "PINTAR KARTU "في تأثير نتيجة تعليم المفردات بالصور المناسبة وهذه البيانات تحصل عليها الباحث من االختبار القبلي و البعدي.

ب) البيانات الإضافية

هذه البيانات عبارة عن صور عامة على محل البحث وهي تشتمل على:

1( تاريخ تأسيس بمدرسة منارف بارو اإلبتدائية اإلسالمية الحكومية بمنطقة بنجر 2( حاالت المادية لمباني المدرسة

3) حالات الأساتيذ والأساتيذات والمسؤولين عن شؤون الطلبة 4) حالات الآلات والأجهزة المدرسة 5( حاالت الطلبة

## **-2 المصادر**

وللوصول لتلك البيانات طلب الباحث عن مصادر البيانات من الموارد الأتبة:

أوال- المستجيبون يعني طلبة الصف الرابع بمدرسة منارف بارو اإلبتدائية اإلسالمية الحكومية بمنطقة بنجر. ثانيا- مدرس اللغة العربية الصف الرابع بمدرسة منارف بارو اإلبتدائية اإلسالمية الحكومية بمنطقة بنجر. ثالثا- الوثائق المدرسة يعني جميع الوثائق التي لها ارتباط بالبحث.

- **و- أساليب جمع البيانات** في هذه البحث، كي يبلغ البيانات الصحيحة والكاملة فيستخدم الباحث أساليب االختبار، الوثيق، المقابلة، والمالحظة. -1االختبار
- أساليب جمع البيانات الذي يستعمل الباحثة يعني االختبار. استخدم الباحثة االخبار للوقوف على نتائج تعليم المفردات باستخدم بطاقة "PINTAR KARTU"في تعليم المفردات لطلبة الصف الرابع في مدرسة منارف بارو اإلبتدائية اإلسالمية الحكومية بمنطقة بنجر كاليمنتا الجنوبية. و االختبار نوعان االختبار القبلي و االختبار البعدي. االختبار القبلي هو االختبار الذي فعل قبل استخدام بطاقة KARTU" "PINTARفي المفردات. االختبار البعدي هو االختبار الذي فعل بعد استخدام بطاقة "KARTU PINTAR" في المفردات. -2 الوثيق

هذه الطريقة مستخدمة لتحصيل البيانات المتوثقة من المدرسة المتعلقة عن حالة الطلبة و ألساتذة والحاالت المادية لمباني المدرسة وجدول الدرس وتريخ تأسيس مدرسة منارف بارو اإلبتدائية اإلسالمية الحكومية بمنطقة بنجر.

-3 المقابلة

5 هو الحوار الذي جعل المقابلة لحصول معلومات من المقابالت. وهذه الحالة يجر الباحثة المقابالت مباشرة مع رئيس المدرسة ومدرس اللغة العربية من أجل الحصول على معلومات أكثر تعمقا حول القياض المتعلقة بالمدرسة والروتين المدرسي وعملية التعليم وغير ذلك. -4 المالحظة

أي أسلوب ينال البيانات المتوسطة عن تصوير موقع البحث، أحوال الطلبة، جملة المعلمون، و جدول الدرس.

**ز- تصميم القياسات** في هيكل يسر المرحلة تحليل البيانات في الباب الرابع من الرسالة العلمية، فالمقتضي شيء ما صحة القياس في هذة البحث، كما تلي: طريقة لتعليم نتيجة تعلم الطلبة باستخدام من الرمز عثمان و سيتياو اتي الر مز :  $n =$ skor pemerolehan skor maksimal <sup>x</sup> 100% البيان:  $^6\rm _N$   $\, =$ قيمة النهائي كيفية لمعرفة أطلبة يذكرون المفردات أم ال يعني باالختبار بشكل األسئلة. أسئلة االختبار القبلي يعني: 1- صِلِ المَعْنَى الآتِيَة اِلَى المُفْرَدَاتِ المُنَاسِبَةِ!

 $\overline{a}$ 

<sup>5</sup> Suharsimi Arikunto, *Prosedur Penelitian: Suatu Pendekatan Praktek*, (Yogyakarta: Renika Cipta, 2010), h. 145

<sup>6</sup> Utsman dan setiawati, *Upaya Optimalisasi Belajar Mengajar*, (Bandung: PT. Remaja Rosda Karya offset, 2001), h. 136

ُمنَا ِسبَ ِة! َردَا ِت ال ُمْف اِلَى ال ْآل تِيَةَ -2 ِص ِل ال ُصْو َرة ا فِي إذَا َكا َن َخ ِطْيئَةً "خ" ِ َو ِذَا َكا َن َص ِحيحاً -3 َض ْع"ص" إ َردَا ِت اآلتِيَ ِة! ُمْف ْ ال ُمنَا ِسبَ ِة بال ُصْو َرةِ! َردَا ِت ال ُمْف -4 اختر ال أسئلة االختبار البعدي يعني: ُمنَا ِسبَ ِة! َردَا ِت ال ُمْف اِلَى ال ْآل تِيَةَ -1 ِص ِل ال ُصْو َرة ا ُمنَا ِسبَ ِة بال ُصْو َرةِ! َردَا ِت ال ُمْف -2 اختر ال ُمنَا ِسبَ ِة! َردَا ِت ال ُمْف َم ْعنَى اآلتِيَة اِلَى ال -3 ِص ِل ال فِي إذَا َكا َن َخ ِطْيئَةً "خ" ِ َو ِذَا َكا َن َص ِحيحاً -4 َض ْع"ص" إ َردَا ِت اآلتِيَ ِة! ُمْف ْ ال ومعيار تقويم االختبار: -1 الطلبة يقدرون أن يجبو أسئلة االختبار القبلي وأسئلة االختبار البعدي -2الطلبة يقدرون أن يذكرو المفردات قيمة النهائي من نتيجة تعلم الطلبة تفسر باستخدام توجه من اداراة التربية والتعليم في محافظة كاليمنتان الجنوبية وكما يلي:

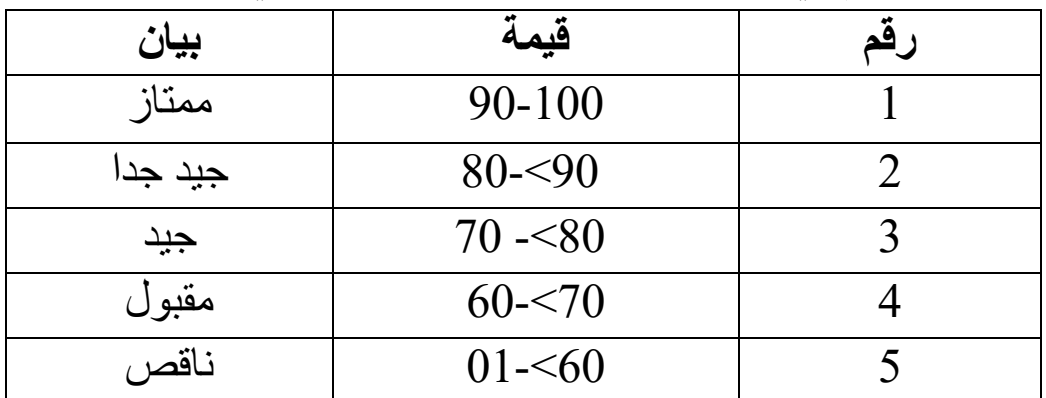

وبعد ذلك قيمة الذيي تحصل العلمية بالختبار احصاء لتحديد موجود وغيره الإختلاف كبير من نتائج تعليم الطلبة الذي يبحث ويبين في أسلوب تحليل البيانات.

بعد جمع البيانات وتفسيرها ثم حلتها الباحثة بطريقة وصفية، وبعد ذلك عملت التحليل بمدخل الكمي. وعلى أن ألخذ الخالصة المستخدمة بطاقة الذكاء. أي من أخذها تمر األحوال الخاصة إلى األحوال العامة.

وبعد نالت الباحثة البيانات، إما بيانات االختبار القبلي للمجموعتين واالختبار البعدي للمجموعتين فاستعملت الباحثة االختبارات التالية: نتائج المتوسط والمعيار االنحراف واالختبار الطبيعية واالختبار التجانس و .t اختبار أو( Mann Withney( <sup>U</sup> االختبار

فاستعملت الباحثة 22 .V Statistik SPSS IBM لنيل البيانات في استخدام االختبارات السابقة.

> فمن شرح بعض االختبارات السابق: -1 المعدل

عند سودجان أن تثبيت مؤهالت نتيجة التعليم الحصول للطلبة يستطيع أن يعرف من خالل المعدل، و أما خطوات تحليله كما تلي: أوال، افتح 44 versi SPSS ثانيا، اختار *View Variable* و شغل بالمجموعة التجربية و المجموعة الضابطة ثالثا، اختار *View Data* و شغل النتائج كما مجموعتها رابعا، انقر فوق القائمة *Descriptive-Statistics-Descriptive-Analyze* خامسا، أدخل نتائج الطلبة إلى المربع المتغير س *Options-Centang Mean, Std, Devition dan Variance* انفر ،سادسا سابعا، انفر نعم -2 المعياري االنحراف

المعياري االنحراف العينة المستخدمة في احتساب نتائج الختبار الطبيعية. و يستخدم الباحث برناميج <sup>44</sup> versi SPSS لتحليل البيانات من نتائج المعياري االنحراف بخطوات التحليل كما يلي:  $S$ او لا، افتح 22  $\mathcal{S}$  versi ثانيا، اختار *View Variable* و شغل بالمجموعة التجربية و المجموعة الضابطة ثالثا، اختار *View Data* و شغل النتائج كما مجموعتها رابعا، انقر فوق القائمة *Descriptive-Statistics-Descriptive-Analyze* خامسا، أدخل نتائج الطلبة إلى المربع المتغير س *Options-Centang Mean, Std, Devition dan Variance* انفر ،سادسا سابعا، انفر نعم -3 اختبار الطبيعي أما اختبار الطبيعي مستخدمة لمعرفة الطبيعية من توزيع البيانات. ممتحن طبيعية البيانات التي تحصل في البحث استخدم اختبار قلمغروف- سمرنوف )*smirrnov-kolmogorov* )في بيانات كميا، سوف يستطيع عملية االختبار parametik statistik بشرط تلك البيانات عادية، تلك البيانات العادية االختبار الطبيعية. أما خطوات تحليلها يعني: أوال، افتح برناميج <sup>44</sup> versi SPSS *Variable view-isi name dengan eskperimen dan kontrol* اختار ،ثانيا Data view-isi nilai sesuai kelompoknya اختار ،ثالثا *Analyze-Non Parametik Test-1 Sample K-S* اختار ،رابعا خامسا**،** أدخل المجموعتين إلى *list Variable Test* سادسا، اختبار " المربع االختبار" في *Distribution Test* باختبار الطبيعية سابعا، انفر نعم.

44

أما الخالصة من تلك التحليلة تعني: <sup>H</sup><sup>a</sup> : إذا 0,05 < (Tailed 2 (Sig فالبيانات الطبيعية <sup>0</sup><sup>H</sup> : إذا 0,05 > (Tailed 2 (Sig فالبيانات غير الطبيعية 7 -4 اختبار التجانس و بعد توزيع البيانات الطبيعية يفعل الباحث اختبار التجانيس. استخدم اختبار التجانيس لمعرفة هل نتيجة الطلبة تجانس أم ال. و خطوات اختبارها كما يلي: أوال، افتح 6 أدخل *Value*<sup>و</sup> Nilai ke baris 1 dan kelompok ke baris 2 شغل ،ثانيا كالمجموعة التجريبية و 4 كالمجموعة الضابطة ثالثا، اختار *View Data* و شغل النتائج و مجموعتها *analyze-compare Means-One Way Anova*اختبار ،رابعا خامسا، انفر *options* سادسا، اختبار في الصندوق *test variance of Homogeneity* سابعا، انفر "ثم" و نعم أما الخالصة من تلك التحليلة تعني: <sup>H</sup><sup>a</sup> : إذا 0,05 < (Tailed 2 (Sig فالبيانات التجانس <sup>0</sup><sup>H</sup> : إذا 0,05 > (Tailed 2 (Sig فالبيانات غير التجانس. 8 إذا كانت نتائجه الطبيعية و التجانس فاستخدمت الباحثة باختبار ت )t(

- و إذا غير الطبيعية أو التجانس فاستخدمت باختبار ؤ )u)
	- $(t)$  اختبارت (t)

 $\overline{a}$ 

<sup>7</sup> V. Wiratna Sujarweni, *SPSS Untuk Penelitian*, (Yogyakarta: PB Press, 2014), h. 55. <sup>8</sup> V. Wiratna Sujarweni, *SPSS Untuk Penelitian, Ibid*, h.. 115.

هذا االختبار مهدوف لمقارنة هل العينة في المجموعة التجربية و المجموعة الضابطة توجد الفروق الواضحة، االختبار المستخدم هي *test T sample-Independent* حساب االختبار t باستخدام برمجة . و أما خطوات اختبارها كما تلي: أوال، أدخل نتيجة الطلبة المغير *view* المجموعة الضابطة و المجموعة التجربية ثانيا، البيانات *view* مزخورة بالمجموعة الضابطة هي المجموعة األولى و المجموعة التجربية هي المجموعة الثانية *analyze-compare Means-Independent-Samples T Test* ،ثالثا رابعا، انقل نتائج اختبار المتوسط المحتوى إلى صندوق اختبار المغير "س" خامسا، أدخل المجتمع إلى صندوق "المجتمع المغير" سادسا، أخزر المجموعة الأولى ب ( الأولى) و المجموعة الثانية ب (الثانية) سابعا، انفر "ثم" و نعم. أما الخالصة من تلك التحليلة تعني: نا 1, $_{\rm H_a}$  : إذا 0,05 $_{\rm O}$  / $_{\rm H_a}$  فتوجد الفروق بين المجموعتين فلا توجد الفروق بين المجموعتين. [16] وان  $_{\rm sig.~(2-tailed) > 0,05}$  :  $_{\rm H_0}$  $(u)$  - اختبار ؤ (u) إذا البيانات التحليلية غير الطبيعية و التجانس أو الطبيعية و غير التجانس فيستخدم الباحث باختبار ؤ. أما خطوات االختبار باستخدام برمجة كما تالي: أوال، أدخل نتيجة الطلبة إلى المغير *view* المجموعة الضابطة و

المجموعة التجربية بنتيجة اختبار متوسط المحتوى.

ثانيا، البيانات *view* مزخورة بالمجموعة التجريبية هي المجموعة األولى و المجموعة الضابطة هي المجموعة الثانية. *Analyze, nonparametric test, leglalcy dialogs, 2 Independent S* ،ثالثا رابعا، أدخل المجتمع إلى الصندوق *Variable Grouping* خامسا، انفر *Groups Define* سادسا، أخزو المجموعة األولى ب ) األولى( و المجموعة الثانية ب ) الثانية( "نعم". سابعا، انفر "ثم" و أما الخالصة من تلك التحليلة تعني <sup>H</sup><sup>a</sup> : إذا 0,05 <sup>&</sup>gt; (tailed2- (.Sig فتوجد الفروق بين المجموعتين <sup>0</sup><sup>H</sup>: إذا 0,05 < (tailed2- (.Sig فال توجد الفروق بين المجموعتين. 9

 $\overline{a}$